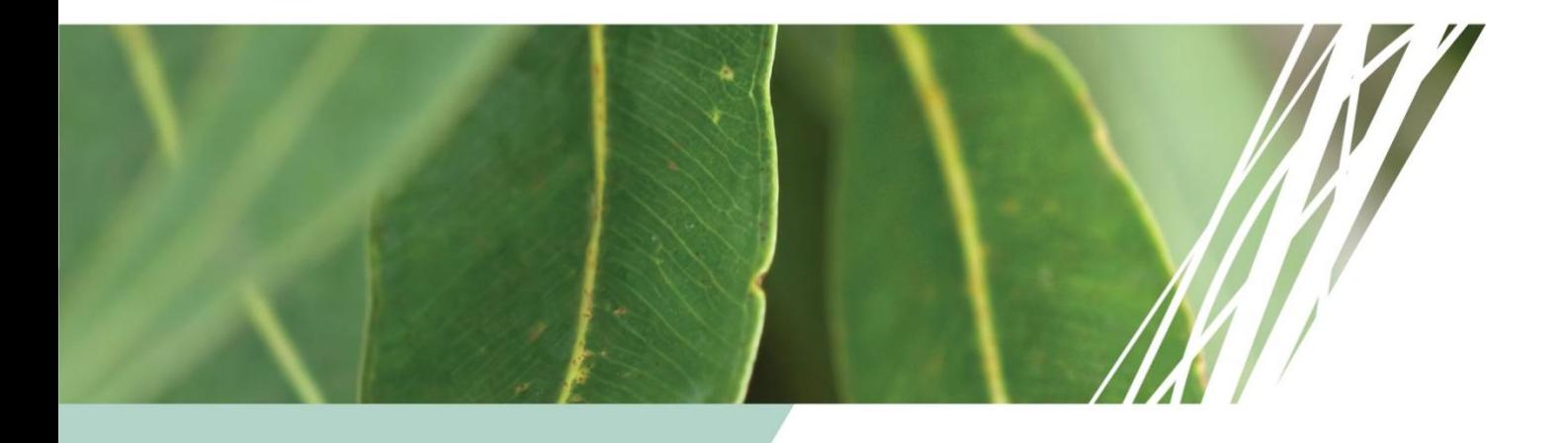

## **TERN NetCDF User Manual**

**NetCDF Conversions and Reference Tables**

Version 2.0

Copyright © TERN (University of Queensland)

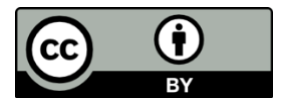

Content in this publication is licensed under Creative Commons Attribution 4.0 International Licence, available at http://creativecommons.org/licenses/by/4.0/

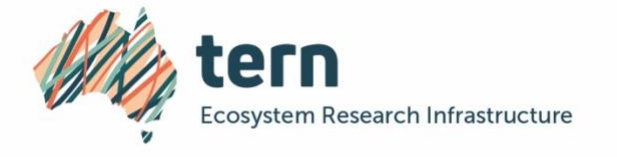

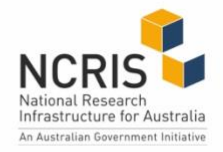

# **Acknowledgment**

TERN acknowledges that this document is based on the Integrated Marine Observing System (IMOS) NetCDF User's Manual. It re-uses extensively the NetCDF data format table, definition, structure, and references included in the manual and in the NetCDF User's Guide.

## **Document History**

<span id="page-1-0"></span>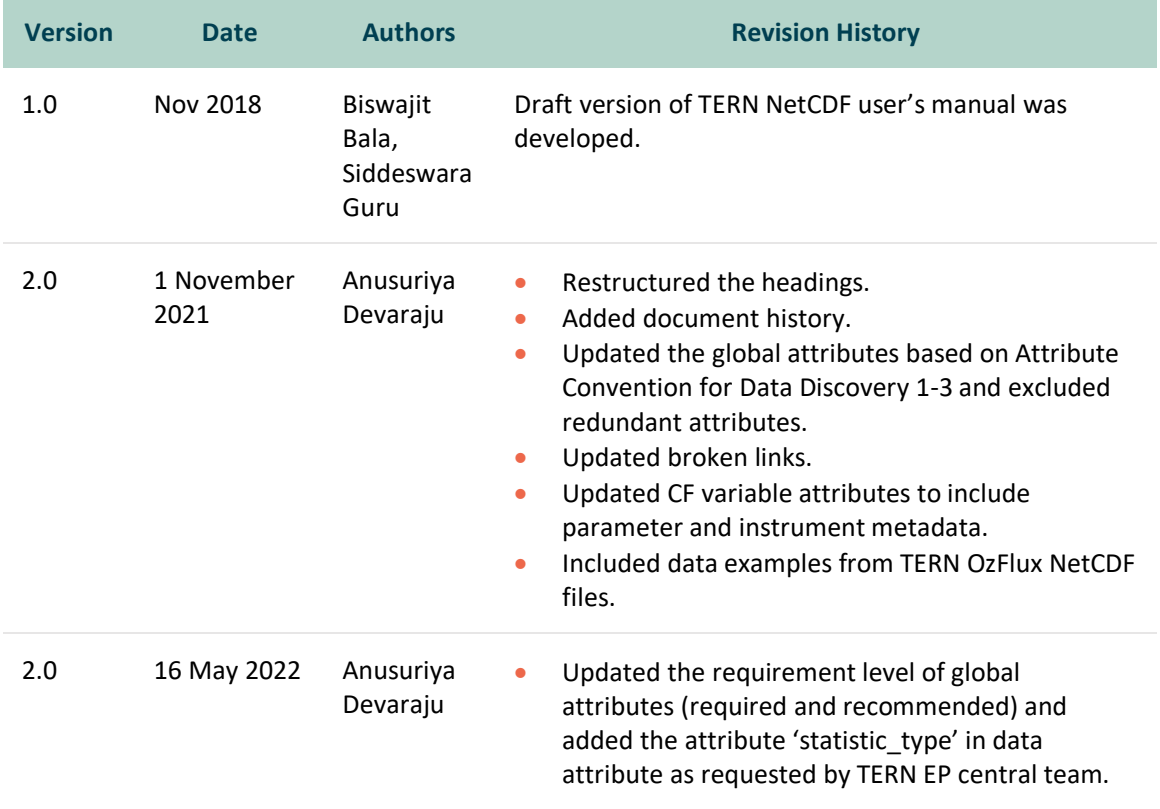

**TITANI** 

# **Acronyms**

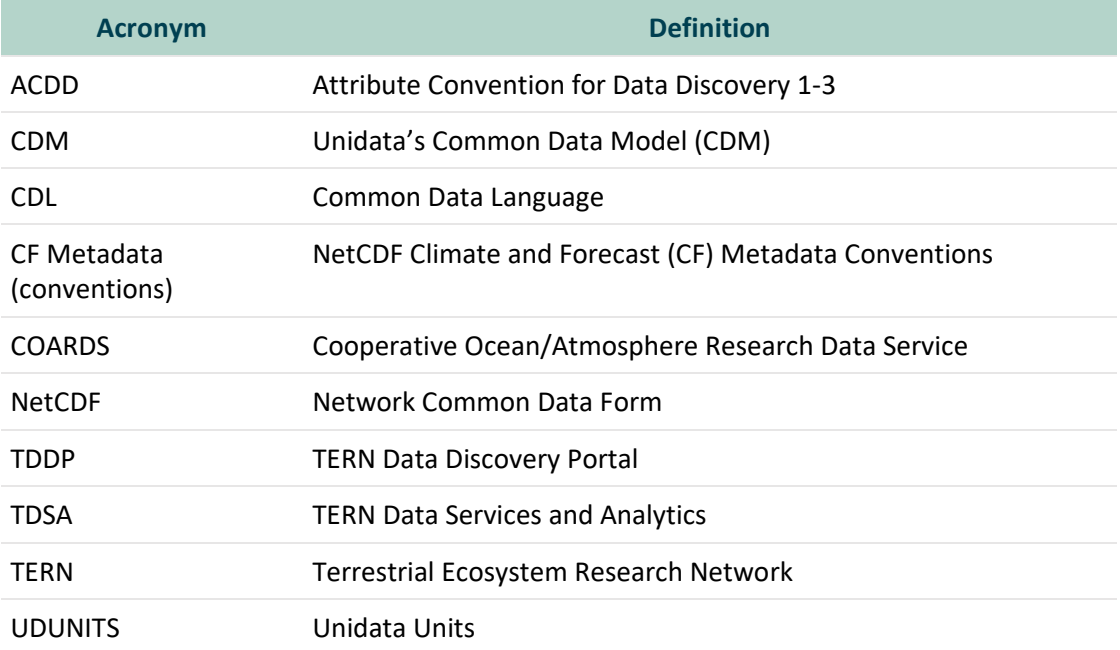

**TIMAN** 

# **Table of Contents**

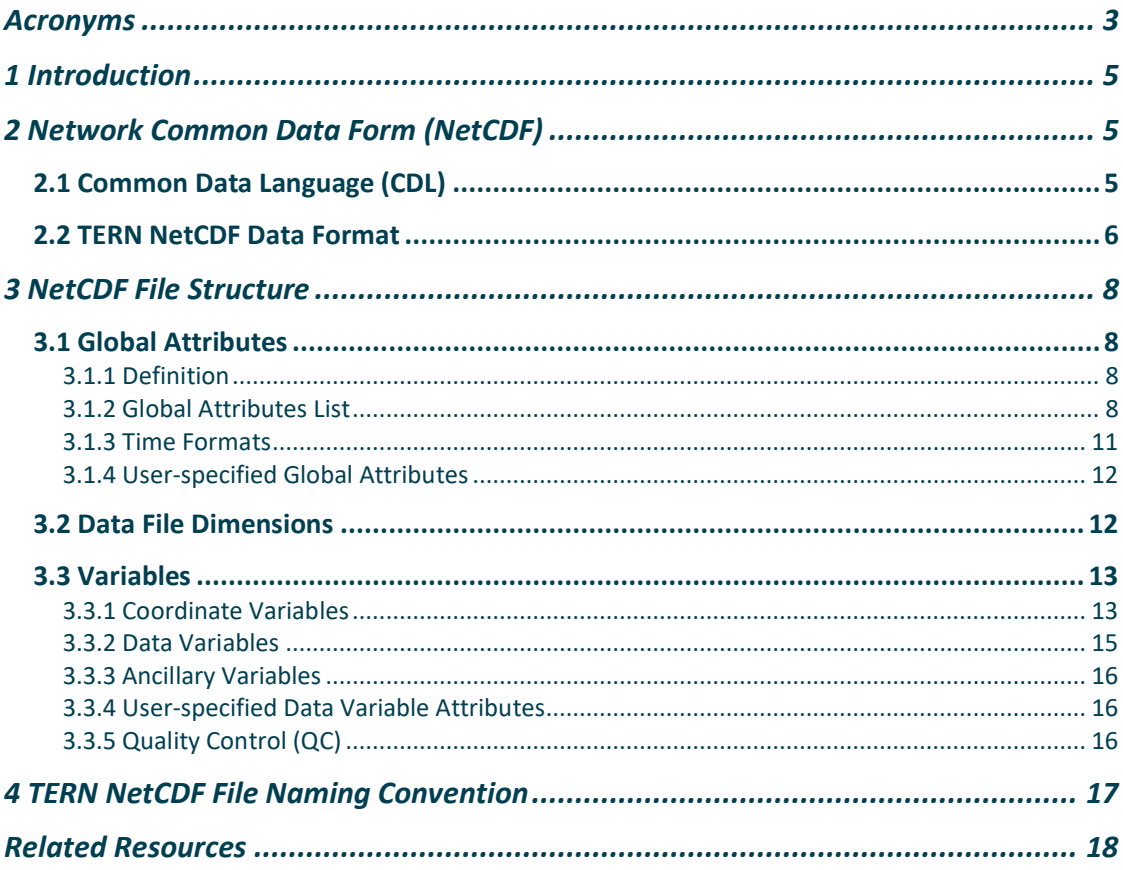

**TIMAN** 

## <span id="page-4-0"></span>**1 Introduction**

This document is intended to provide an overview of NetCDF conventions applied by the TERN data infrastructure. Contributors should provide data in NetCDF file format that conform to the Climate and Forecast (CF) Conventions outlined in this document so that TERN can provide systematic and standardised access and services to the research community. The guidelines for CF 1.8<sup>1</sup> and/or latest and general NetCDF user guidance (NUG)<sup>2</sup> can be used to build this file format. However, for managing and publishing data through TERN data infrastructure, TERN highly encourages the data contributors to represent TERN's metadata within global attributes of the NetCDF file following the Unidata's Attribute Convention for Dataset Discovery (ACDD)<sup>3</sup>. ACDD defines a list of NetCDF global attributes recommended improving the discovery of a NetCDF dataset.

## <span id="page-4-1"></span>**2 Network Common Data Form (NetCDF)**

NetCDF is one of many file formats available for storing TERN data. It is a self-describing and portable data file format. It contains information about the data (metadata), such as variables and units. Data in a dataset is represented in a form that can be accessed by machines with different methods of storing integers, characters, and floating-point numbers. It has a strong set of functional libraries that can be used to compress, subset and transform data. The NetCDF software libraries and documentation are available online from Unidata<sup>4</sup>. Many NetCDF manipulation and display software utilities are also available online<sup>5</sup>.

NetCDF files contain the data as 'variables', which can be single numbers, vectors, or multidimensional arrays. Variables can be of data types such as char (character), byte, short, int (integer), float or real, and double. NetCDF files contain data organised into a collection of named array variables along with named data file attributes. The format is widely applicable to many data types. The Unidata NetCDF User's Guide thoroughly documents the many benefits and few limitations of NetCDF format<sup>6</sup>. Unidata released the NetCDF-4 format in 2008. This format is more flexible than the classic format and offers additional features such as groups, compound types and variable length arrays.

### <span id="page-4-2"></span>**2.1 Common Data Language (CDL)**

Common Data Language (CDL) is a human readable text notation that is used to describe NetCDF objects. The NetCDF utility *ncdump* can be used to convert NetCDF object binary to CDL text. The NetCDF utility ncgen creates a NetCDF binary file from a well-formed CDL text file. A CDL description of a NetCDF dataset takes the form:

```
netcdf name { // example of CDL notation
dimensions: .... ;
variables: .... ;
data: .... ; }
```
ZEMA A

<sup>1</sup> https://cfconventions.org/documents.html

<sup>2</sup> https://www.unidata.ucar.edu/software/netcdf/documentation/NUG/

<sup>&</sup>lt;sup>3</sup> https://wiki.esipfed.org/Attribute Convention for Data Discovery 1-3

<sup>4</sup> https://www.unidata.ucar.edu/downloa /

<sup>5</sup> https://www.unidata.ucar.edu/software/netcdf/software.html

<sup>6</sup> https://www.unidata.ucar.edu/software/netcdf/docs/faq.html

Where the *name* is used only as a default in constructing file names by the ncgen utility. The CDL description consists of three optional parts, each introduced by the keywords *dimensions*, *variables* and *data*. NetCDF dimension declarations appear after the dimensions keyword, variables and attributes are defined after the variables keyword, and variable data assignments appear after the data keyword. CDL statements are terminated by a semicolon. Spaces, tabs, and new lines can be used freely for readability. Comments in CDL follow the characters '//' on any line. A CDL example which describes TERN flux data collected from and processed by TERN OzFlux and TERN Ecosystem Processes is shown in Figure 1.

TERN uses NetCDF Climate and Forecast (CF) Metadata Conventions v1.8 wherever possible. However, sometimes it was desirable to incorporate attributes or concepts from other conventions, e.g., ACDD. For more information about the metadata properties included, see the column 'Source' in Table 1).

### <span id="page-5-0"></span>**2.2 TERN NetCDF Data Format**

The TERN NetCDF data format will enable the inclusion of standard terms for the short names of both coordinates and data variables (measurements). File names should be created using an agreed NetCDF file-naming convention (section 4). Coordinate variables, which describe the dimensions of a data set, are limited to a single set of 3-dimensional axes representing longitude, latitude, and time (X, Y and T). If data cannot be represented in a single time axis, then separate files are created for these datasets. TERN data files will be flexible enough to contain all TERN data variables.

TERN NetCDF file conventions require that:

- Units are compatible with COARDS/UDUNITS
- The time parameter is encoded as recommended by COARDS and CF
- Parameters are given standard names from the CF standard name table
- Where time is specified as an attribute, the ISO8601 standard is used.

For more information on CF, COARDS, NetCDF, Udunits, and ISO8601 see:

- **NetCDF:** <https://www.unidata.ucar.edu/software/netcdf/docs/index.html>
- **Udunits**[: http://www.unidata.ucar.edu/software/udunits/](http://www.unidata.ucar.edu/software/udunits/)
- **CF:** <https://cfconventions.org/>
- **COARDS:** [https://ferret.pmel.noaa.gov/Ferret/documentation/coards-netcdf](https://ferret.pmel.noaa.gov/Ferret/documentation/coards-netcdf-conventions)[conventions](https://ferret.pmel.noaa.gov/Ferret/documentation/coards-netcdf-conventions)
- **ISO8601**: [http://en.wikipedia.org/wiki/ISO\\_8601](http://en.wikipedia.org/wiki/ISO_8601)

ZEM Z

```
dimensions:
    time = 191476; latitude = 1;
    longitude = 1;
     name_strlen = 8;
variables:
    double time(time=191476);
 :long_name = "time";
 :standard_name = "time";
 :units = "days since 1800-01-01 00:00:00.0";
 :calendar = "gregorian";
    double latitude(latitude=1);
        :long_name = "latitude";
:standard_name = "latitude";<br>:units = "degree_north";
    double longitude(longitude=1);
       : long name = " longitude";
:standard name = "longitude";
:units = "degree east";
     double AH(time=191476, latitude=1, longitude=1);
        :coverage_L3 = "96%";
       :height = "2m";
       :instrument = "HMP45C";
:long name = "Absolute humidity";
:standard name = "mass concentration of water vapor in air";
:statistic_type = "average";<br>:units = "\frac{q}{m^2}";
       :valid range = 0.0, 35.0; // double
…………………..
// global attributes:
   :Conventions = "CF-1.8";
   :acknowledgement = "This work used eddy covariance data collected by the TERN-OzFlux facility. 
OzFlux\nwould like to acknowledge the financial support of the Australian Federal Government 
via\nthe National Collaborative Research Infrastructure Scheme and the Education 
Investment\nFund.";
  :altitude = "21m";
: canopy height = "3m";
 :comment = "CF metadata, OzFlux standard variable names";
 :contact = "ozfluxtech@adelaide.edu.au";
 :coverage_flux_L3 = "89%";
 :coverage_meteorology_L3 = "95%";
 :coverage_radiation_L3 = "97%";
 :coverage_soil_L3 = "83%";
 :data_link = "http://data.ozflux.org.au/";
 :date_created = "2021-08-06 21:27:53";
   :history = "June 2021 processing";
 :institution = "University of Adelaide";
 :latitude = "-34.0027";
 :license = "https://creativecommons.org/licenses/by/4.0/";
:license name = "CC BY 4.0";
 :longitude = "140.5875";
  :metadata_link = "http://http://www.ozflux.org.au/monitoringsites/<site_name>/index.html";
  :nc nrecs = "191476";
:ozflux_link = "http://ozflux.org.au/";<br>:processing level = "L3";
 :publisher_name = "TERN Ecosystem Processes,OzFlux";
 :pyfluxpro_version = "PyFluxPro V3.3.0";
:python_version = "3.7.7 (default, Mar 13 2020, 21:39:43) \n[GCC 9.2.1 20190827 (Red Hat 9.2.1-1)]";
   :site_name = "Calperum";
 :site_pi = "Wayne Meyer";
 :soil = "Reddish brown, yellowish red, loamy sand, free grain structure; low organic matter, 
loose consistence; pH 6";
 :source = "20m flux tower plus array of soil sensors";
 :time_coverage_end = "2021-07-01 12:30:00";
 :time_coverage_start = "2010-07-30 11:00:00";
 :time_step = "30";
 :time_zone = "Australia/Adelaide";
 :title = "Flux tower data set from the Calperum site for the calendar year 2021, Li-7500RS";
  :tower height = "20m";
   :vegetation = "Mallee";
}
```
*Figure 1. A partial view of CDL description of the NetCDF file (Level 3) that contains flux data from the Calperum Chowilla station.*

**TIMAN** 

## <span id="page-7-0"></span>**3 NetCDF File Structure**

### <span id="page-7-1"></span>**3.1 Global Attributes**

### <span id="page-7-2"></span>**3.1.1 Definition**

The global attribute section of a NetCDF file contains metadata that describes the overall contents of the file and allows for data discovery. All fields should be human-readable and can be of either 'character' or 'numeric' type. TERN recommends that all listed attributes be used and contain meaningful information unless there are technical reasons rendering this impossible (for example, information that is not available for historical data). Files must at least contain the attributes listed as "mandatory"7. Please contact the TERN Data Services and Analytics platform (TDSA) if this is proving difficult. Global attributes can be thought of as conveying five kinds of information:

- What: What are the data in the dataset
- Where: The spatial coverage of the data
- When: The temporal coverage of the data
- Who: Who produced the data
- How: How were the data produced and made available

### <span id="page-7-3"></span>**3.1.2 Global Attributes List**

Table 1 lists all the global attributes used to define a TERN dataset. Required fields are marked with (\*) whereas highly recommended fields are marked with (\*). The attributes are determined based on the Attribute Convention for Data Discovery (ACDD) 1-3 8 . Some of the attributes are TERN-specific; see the 'Source' column in Table 1. The "Type" values are **S** for string and **N** for numeric (byte, short, long, integer, float or double).

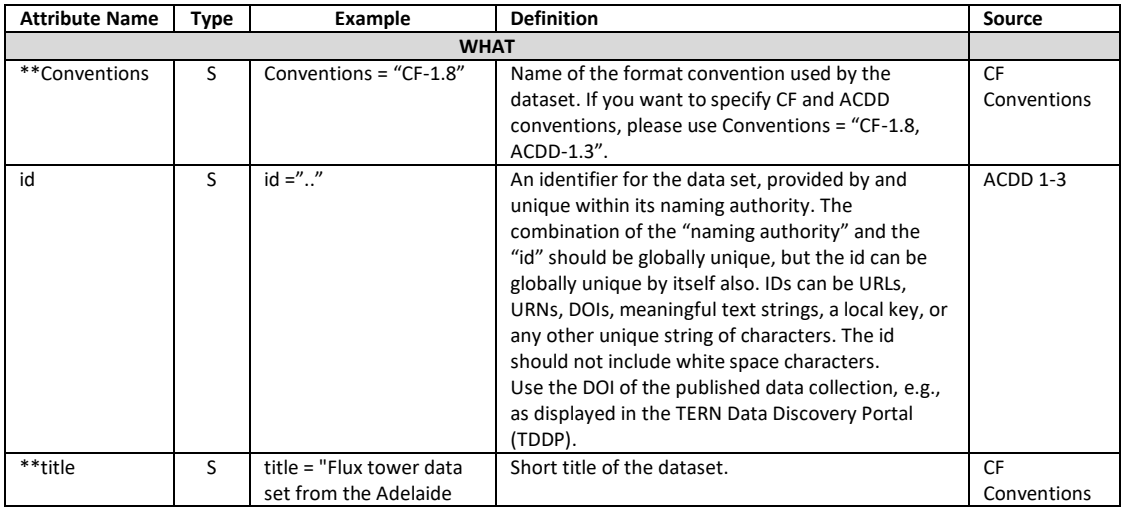

#### *Table 1. Global Attributes.*

ZEM V

<sup>7</sup> https://cfconventions.org/Data/cf-conventions/cf-conventions-1.8/cf-conventions.html#\_attributes

<sup>8</sup> https://wiki.esipfed.org/Attribute\_Convention\_for\_Data\_Discovery\_1-3

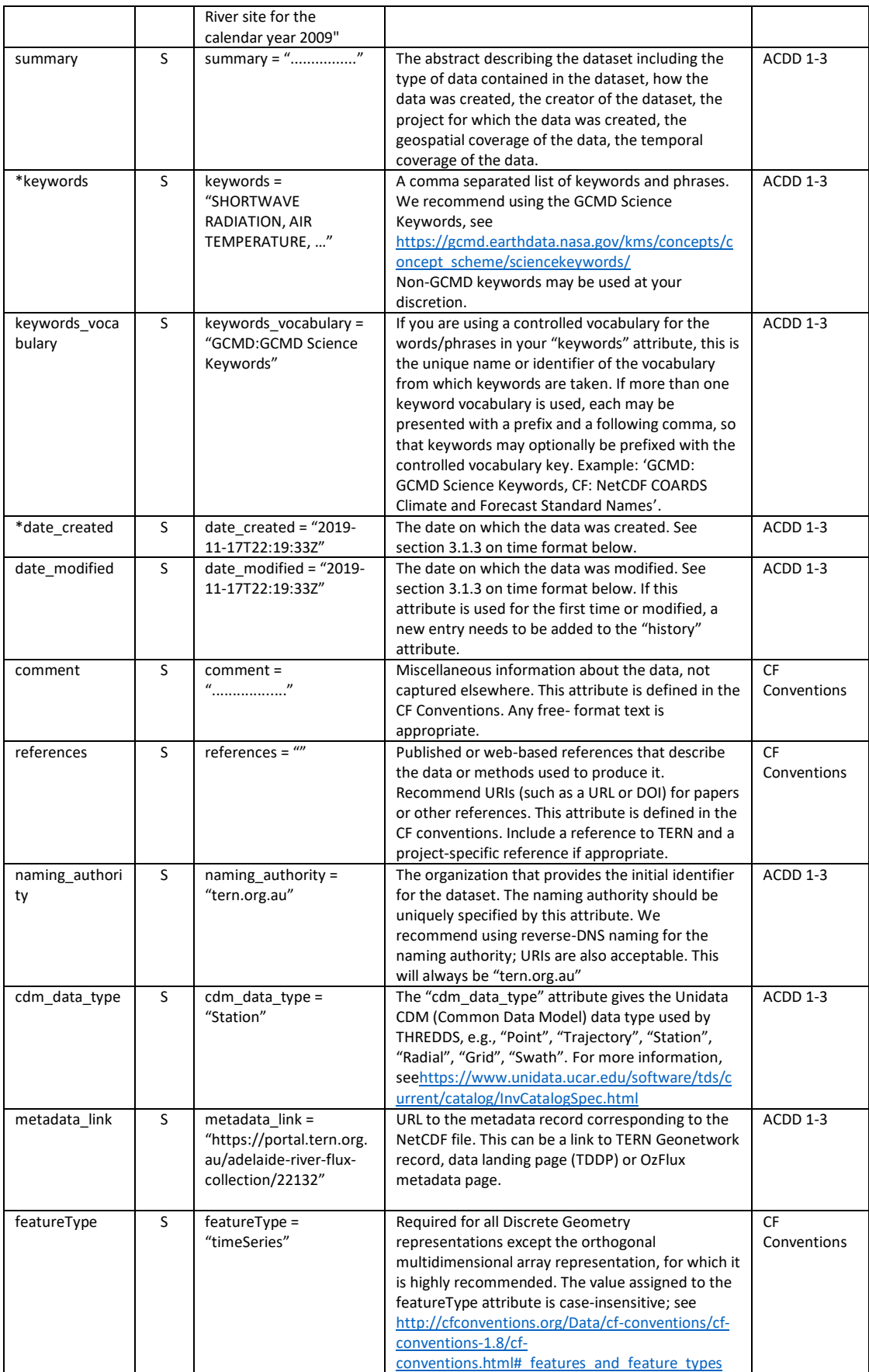

**TIANA** 

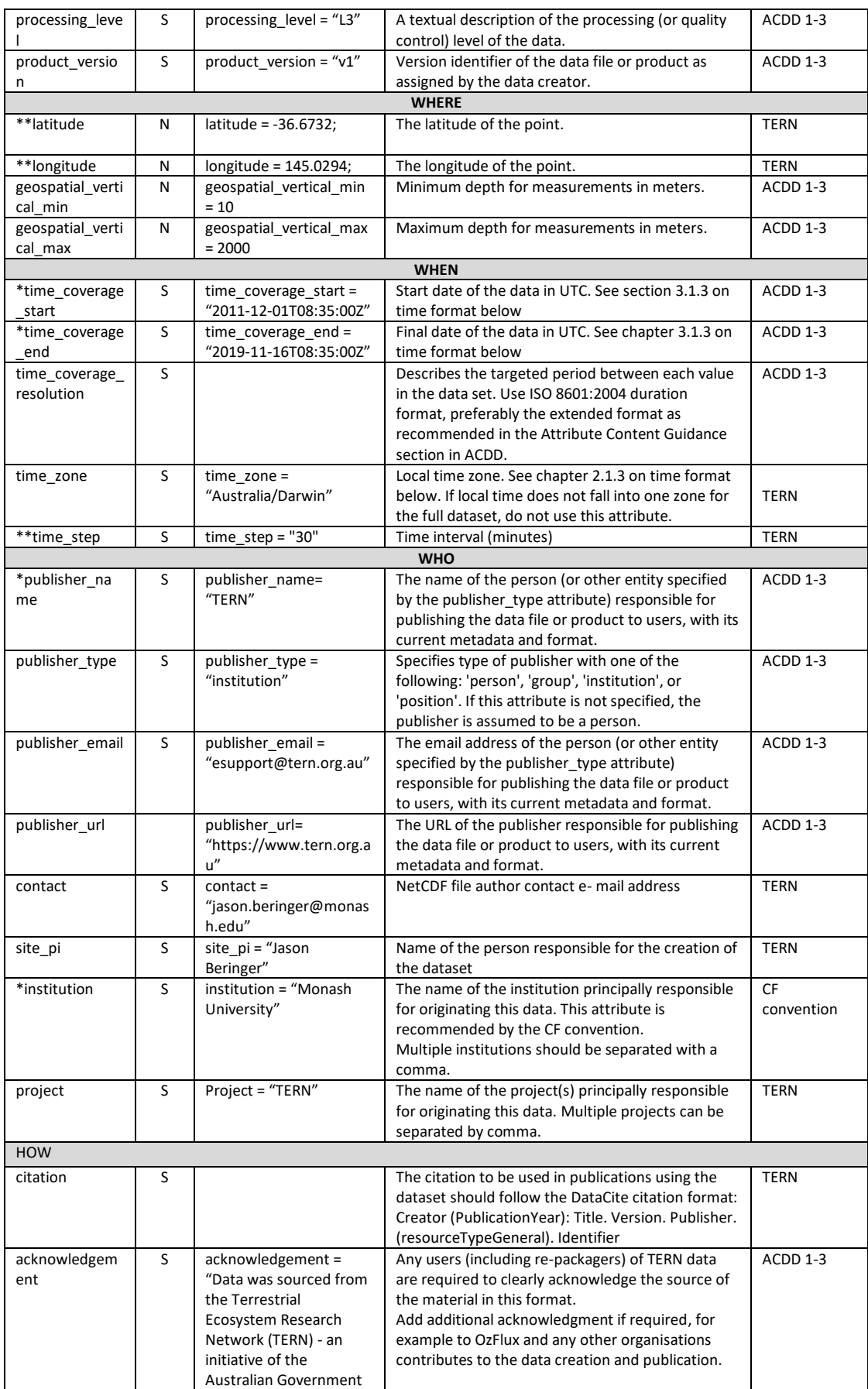

VII I

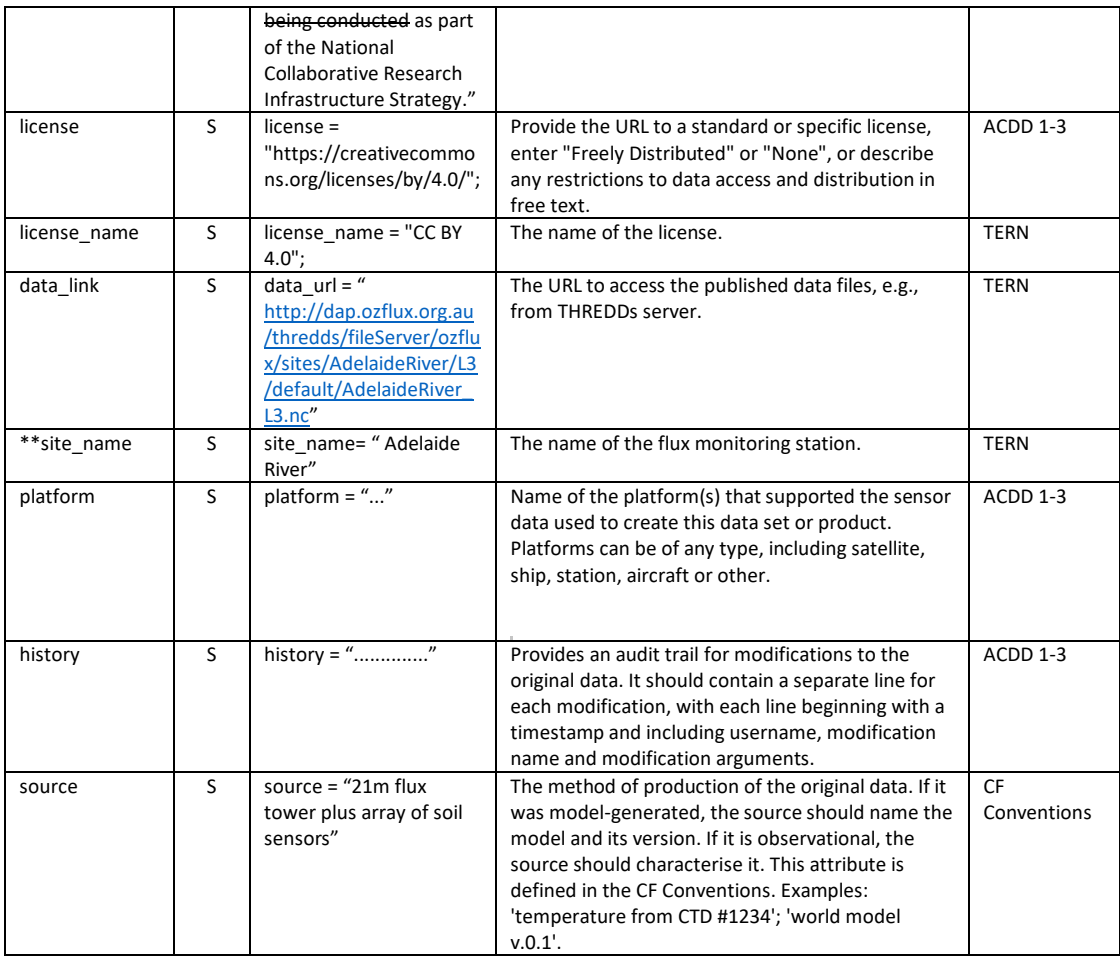

### <span id="page-10-0"></span>**3.1.3 Time Formats**

Time consists of three components:

- The actual time as hours, minutes, and seconds
- The time zone of the location at which the measurement was made
- The reference point against which the time is measured

### **3.1.3.1 Actual Time**

All time will be recorded in hours, minutes, seconds, and decimal fractions of seconds relative to UTC that is Universal Time Coordinate or the old GMT. Whenever time information is given in the global attributes, it ought to be a string of the format: "YYYY- MM-DDThh:mm:ssZ" (i.e., year – month – day T hour : minute : second Z). If higher resolution than seconds is needed, any number of decimal digits (".s") for the seconds is acceptable: "YYYY-MM-DDThh:mm:ss.sZ"

Time should be recorded using the international standard ISO 8601 (International Organisation for Standardisation, 2009). Examples are shown below.

- Complete date:
	- o 2013-07-16
- Complete date plus hours and minutes with optional "Z":
	- o 2005-10-24T08:00:00Z
	- o 2008-01-01T22:50:02.03Z

ZEM V

### **3.1.3.2 Time Zone**

The time zone value gives the local time which is important in considering many biological processes and phenomena. For example, we may measure time as hours, minutes, and seconds from a reference such as UTC but to be able to relate that to local diurnal processes we also need to know the local time zone. The local time zone will be recorded as the hours plus or minus from the longitude meridian. Examples of the time format are shown below:

- 2008-10-24T08:00:00Z (UTC)
- 2008-10-24T18:00:00+10 (Local)

The time zone information should be included in the global attribute *time\_zone*. Corrections from local to UTC time for Australian time zones can be found online at: http://www.timeanddate.com/worldclock/timezone.html?n=396

### **3.1.3.3 The Reference Time**

This value represents the reference point against which the time is measured. This value will be used in the next chapter and particularly in the attributes representing the coordinate variables. TERN suggests that all the TERN data should use the Unix reference time (epoch) of 1<sup>st</sup> January of 1970 as it is widely used in file formats and operating systems. The value will be stored as the number of days since this reference time.

### <span id="page-11-0"></span>**3.1.4 User-specified Global Attributes**

The global attributes listed in Table 1 are most important to define a dataset as clearly as possible. However, this list will not in all cases be exhaustive and TERN requests that other meaningful global attributes be used where necessary. It is possible to add global attributes to meet specific facility needs. New attributes will need to be self-defined, including a description and an example of how it is used. User-defined global attributes should be added to the existing list in the next version of the TERN NetCDF User's manual.

### <span id="page-11-1"></span>**3.2 Data File Dimensions**

NetCDF file dimensions provide information on the number and size of the data variables. TERN allows a single variable for each of the data dimensions, i.e., *time*, *latitude*, and *longitude*. There may only be one unlimited dimension, i.e., as many instances of this variable as needed, for a limited number of coinciding variables. Other dimensions may be greater than 1 but must be defined and may not be unlimited. Coordinate types other than latitude, longitude, depth, and time are allowed.

The example in the table below allows for measurements at an unlimited number of time steps, at one latitude, longitude. Requirements are described further in the section on coordinate variables (3.3.1).

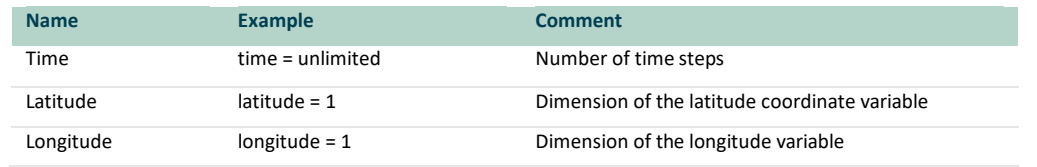

ZEM Z

### <span id="page-12-0"></span>**3.3 Variables**

NetCDF variables include data measured by instruments, parameters derived from the primary measurements and coordinate variables, which may be nominal values such as values for depth for instruments that do not directly record depth. Each variable has a specific set of attributes, some of which are mandatory. This section will be divided into 5 different subsections as listed below:

- The coordinate variables
- The data variables
- Quality control 'sets'
- Defining uncertainties in data measurement
- An example of a NetCDF header.

### <span id="page-12-1"></span>**3.3.1 Coordinate Variables**

The coordinate variables orient the data in time and space. For this purpose, they have an "axis" attribute defining that they point in X, Y and T dimensions. The X and Y of course represent horizontal space while T is time. The use of a common set of spatial and temporal units and measures is the basic requirement to be able to integrate the various data collected by the TERN project.

### **3.3.1.1 Time**

All time will be recorded in hours, minutes, seconds, and decimal fractions of seconds relative to UTC that is Universal Time Coordinate or the old Greenwich Mean Time. Time consists of the following components:

- The actual time as hours, minutes, and seconds
- The time zone of the location at which the measurement was made
- The reference point against which the time is measured. This component is used to define the reference point in the attribute named "units".

The following Table 2 presents the different attributes used to represent the time variable. Mandatory fields are marked with an asterisk (\*). The "Type" values are **S** for string and **N** for numeric (byte, short, long, integer, float or double). To identify the time variable, three parameters are used: Type, Name and Dimension.

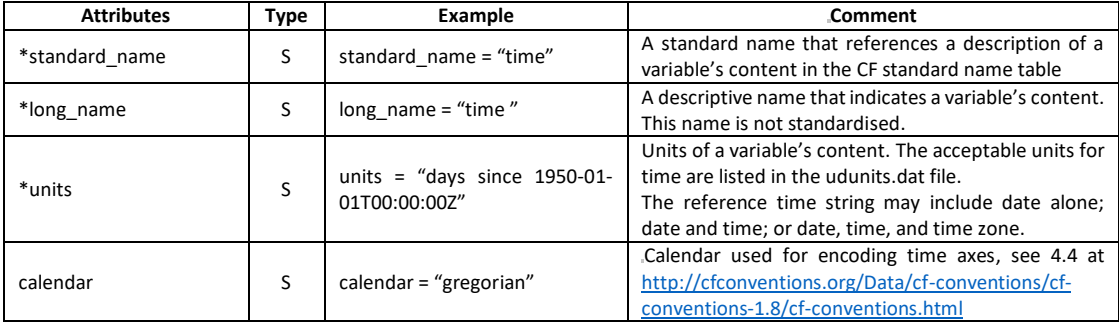

### *Table 2. List of attributes defining the TIME variable for NetCDF files.*

**TIMAN** 

### *Example:*

```
double time(time) ;
     time: long name = "time" ;time: standard name = "time" ;
      time:units = \frac{1}{2}days since 1800-01-01 00:00:00.0";
      time:calendar = "gregorian" ;
```
### **3.3.1.2 Location (X-Y horizontal Space)**

With the advent of GPS systems, it is now possible to measure position in space easily and accurately. The location will be measured by GPS or equivalent as Latitude/Longitude in Decimal degrees using the WGS84 projection with locations south of the equator as negative values and values west of zero degrees of Longitude being negative. Table 3 and Table 4 present the different attributes used to define the variables Latitude and Longitude.

*Table 3. List of attributes that define the Latitude variable for TERN NetCDF files.*

| <b>Attributes</b> | Type | Example                    | Comment                                                                                                    |
|-------------------|------|----------------------------|----------------------------------------------------------------------------------------------------|
| *standard name    |      | standard name = "latitude" | A standard name that references a description of a variable's<br>content in the standard name table. Latitude of the<br>measurements. |
| *long name        |      | long name = "latitude"     | A descriptive name that indicates a variable's content. This<br>name is not standardised.                                             |
| *units            |      | units = "degrees north"    | Units: degrees north; southern latitudes are negative<br>Example: -44.4991 for 44 29' 56.76" S                                        |
| axis              |      | $axis = "Y"$               | Identifies Y axes                                                                                                    |

#### *Table 4. List of attributes to define Longitude variable for TERN NetCDF files.*

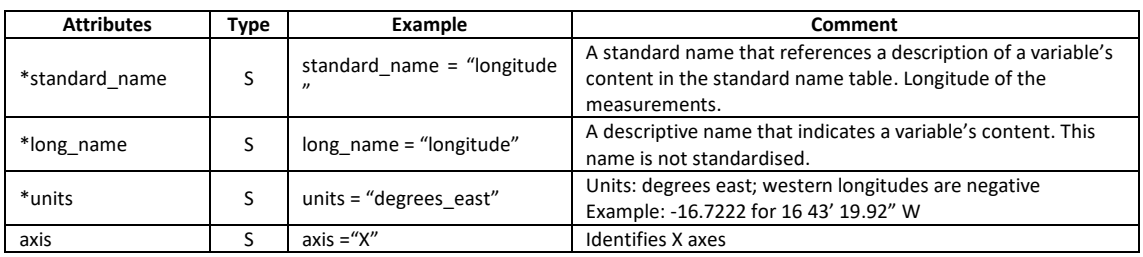

### *Example:*

```
double latitude(latitude) ;
      latitude: long name = "latitude" ;
      latitude: standard name = "latitude" ;
      latitude:units = \frac{1}{\sqrt{2}} degree north" ;
double longitude(longitude) ;
      longitude:long_name = "longitude" ;
      longitude: standard name = "longitude" ;
      longitude: units = \frac{1}{\sqrt{2}} degree east" ;
```
14

TIVA 1

### <span id="page-14-0"></span>**3.3.2 Data Variables**

The data variables names should begin with a letter and be composed of letters, digits, and underscores. To identify a variable, three parameters are used: Type, Name and Dimension. In data variable definitions, the dimensions (time, latitude, longitude) must be used in this order (if present) as they appear in CDL. When "extra" dimensions are used, such as with model runs, they should appear to the left of the standard dimensions in a variable definition.

*Example of variable:* 

```
double AH(time, latitude, longitude) ;
     AH:long name = "Absolute humidity";
     AH: standard name = "mass concentration of water vapor in air";
     AH: statistic type = "average";
     AH:units = \sqrt[m]{g/m^3}";
      AH:valid range = 0., 35.;
```
The following table presents the different attributes used to represent a specific variable. Highly recommended fields are marked with an asterisk (\*).

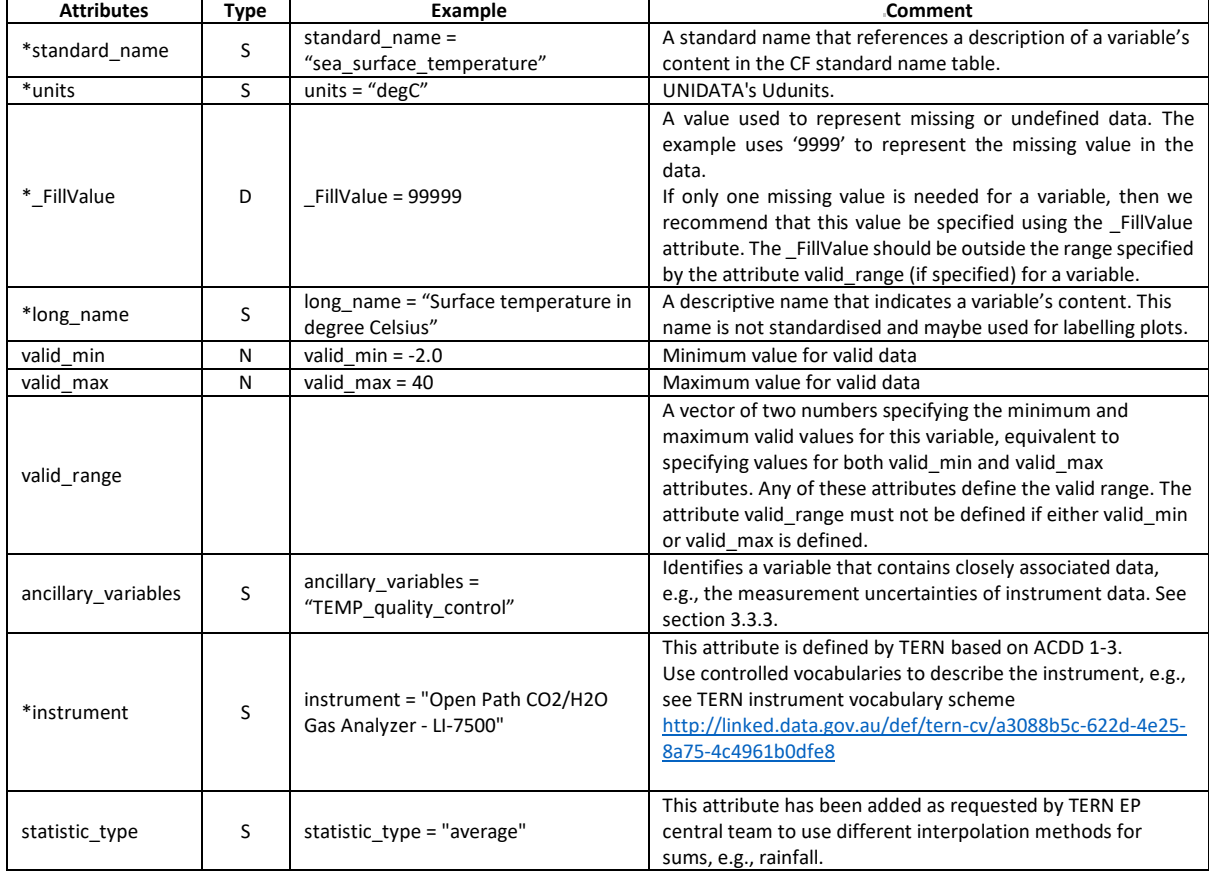

### *Table 5. List of data variables attributes for TERN NetCDF files.*

ZTVA 7

15

### <span id="page-15-0"></span>**3.3.3 Ancillary Variables**

When one data variable provides metadata about the individual values of another data variable it may be desirable to express this association by providing a link between the variables. For example, instrument data may have associated measures of uncertainty; data points may have associated quality control flags. The attribute "ancillary variables" is used to express these types of relationships.

#### *Example:*

```
float TEMP(TIME, LATITUDE, LONGITUDE) ;
         TEMP: long name = "Water Temperature in degrees C" ;
         TEMP: units = "degC" ;
         TEMP: standard name = "sea water temperature" ;
         TEMP: FillValue = 99999 ;
         TEMP:\arctan\frac{1}{\arctan\frac{1}{\arctan\frac{1byte TEMP_qc(TIME, LATITUDE, LONGITUDE) ;
         TEMP qc:standard name = "sea water temperature status flag" ;
         TEMP qc:convention = "CF-1.8";
         TEMP qc: FillValue = -10 ;
         TEMP_qc: \bar{f}lag_values = 0, 1, 2, 3, 4, 5;
         TEMP_qc:flag_meanings = "no_qc_performed good_data
probably good data bad data that are potentially correctable
bad data missing value";
```
### <span id="page-15-1"></span>**3.3.4 User-specified Data Variable Attributes**

User-defined data variables will be included in future versions of the NetCDF document. This document will be revised regularly, and new user-defined data variable attributes incorporated into Table 5.

### <span id="page-15-2"></span>**3.3.5 Quality Control (QC)**

Quality control involves some sort of assessment of the data to identify data points or even data sets which have errors that limit their use. The basic approach used by TERN is to keep all the data but to flag data or data sets that do not meet the quality assessment standards of data collectors / principal investigators. Quality Control is a complex area and one that will be implemented in a more sophisticated manner as the project progresses. We present here the basic requirements for QC of TERN data. Most TERN platforms are currently using a quality control procedure. TDSA will not proscribe changes to procedures that are already in use. On the other hand, it is appropriate that all TERN facilities use the same convention to qualify their quality control procedures: for example, the naming of the QC variables or the naming of possible variable attributes.

This section will present the different QC procedures currently used within the TERN project. It will also present the different attributes and the variables available to define a quality control procedure.

16

**TIMAN** 

### **3.3.5.1 Definition of the variables and attributes**

Highly recommended attributes for variables as marked by \* sign in Table 5 must be provided by data contributors.

#### **3.3.5.2 Quality Flag**

The coordinate variables (TIME, LATITUDE and LONGITUDE) utilise the same quality control variables as the data variables. The quality of the data in a variable is described by the ancillary variable <VARIABLE qc>. To identify a QC variable, three parameters are used: Type, Name and Dimension.

*Example for the TIME, LATITUDE, LONGITUDE and DEPTH variables:*

```
Byte TIME_qc(TIME);
Byte LATITUDE_qc(LATITUDE)
Byte LONGITUDE qc(LONGITUDE);
Byte DEPTH_qc(DEPTH)
```
The attributes flag\_values, flag\_masks and flag\_meanings are intended to make variables that contain flag values self-describing. For more information about these attributes, see NetCDF Climate and Forecast (CF) Metadata Conventions 1.8 (section 3.5. Flags).

## <span id="page-16-0"></span>**4 TERN NetCDF File Naming Convention**

This section specifies the format of filenames that will be used to distribute TERN data in a NetCDF format. The file name extension of each NetCDF file must be **".nc".** Filenames can be up to 255 characters in length and are composed of up to 10 fields separated by **'\_'**  (underscore) characters. Characters which can be used within fields are letters (A to Z) and whole numbers (0 to 9). The hyphen character (-) may also be used within fields. TERN recommends the following NetCDF file naming convention:

<SiteName>\_<ProcessingLevel>\_<StartDate><EndDate>.nc

These fields are mandatory and must conform to the following content guidelines.

- <SiteName>: The short, unique name of the flux monitoring site.
- <ProcessingLevel>: Level of processing such as L3,L4,L5 and L6.
- <StartDate>: start date and time of the measurement, not of file creation. The date and time should be in YYYYMMDD format, and the date would be UTC date.
- <EndDate>: end date and time of the measurement. The date format is the same as the start date.

The following fields are optional. In a case where the file cannot be uniquely identified by those mandatory fields, the following optional names are desired after those mandatory fields.

- <FileVersion>: value representing the version of the file
- <FileType>: Whether data is Summary, Monthly, Daily, Cumulative, Annual

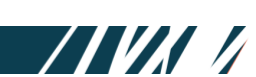

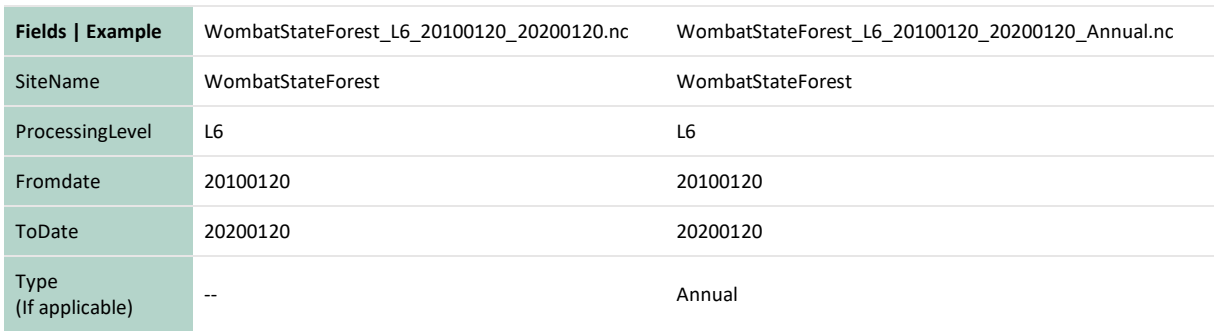

## <span id="page-17-0"></span>**Related Resources**

- 1. Eaton, B., Gregory, J., Drach, B., Taylor, K, Hnakin, S., Blower, J., Caron, J., Signell, R., Bentley, P. and Rappa, G., Hoeck, H., Pamment, A., Juckes, M., Raspaud, M., Horne, R., Whiteaker, T., Blodgett, D., Zender, C., Lee, D. NetCDF Climate and Forecast (CF) Metadata Conventions, v1.8, URL[: http://cfconventions.org/Data/cf-conventions/cf](http://cfconventions.org/Data/cf-conventions/cf-conventions-1.8/cf-conventions.html)[conventions-1.8/cf-conventions.html](http://cfconventions.org/Data/cf-conventions/cf-conventions-1.8/cf-conventions.html)
- 2. Mancini, S., Tattersall, K., Proctor, R. (2009), IMOS User's Manual, NetCDF Conventions and Reference Tables , v1.2, URL: [http://imos.org.au/fileadmin/user\\_upload/shared/emii/IMOS\\_netCDF\\_usermanual\\_v1.2.](http://imos.org.au/fileadmin/user_upload/shared/emii/IMOS_netCDF_usermanual_v1.2.pdf) [pdf](http://imos.org.au/fileadmin/user_upload/shared/emii/IMOS_netCDF_usermanual_v1.2.pdf)
- 3. TERN and CSIRO AusCover (2008). NetCDF File Conventions using Climate and Forecast metadata (CF-1.6) and Attribute Conventions Data Discovery metadata (ACDD 1.3), v1, URL:

[https://docs.google.com/document/d/1bVWf9SIRhkeEbtLYicllxf\\_87ibgMwIFasyfOxh6fi0/](https://docs.google.com/document/d/1bVWf9SIRhkeEbtLYicllxf_87ibgMwIFasyfOxh6fi0/edit) [edit](https://docs.google.com/document/d/1bVWf9SIRhkeEbtLYicllxf_87ibgMwIFasyfOxh6fi0/edit)

4. UniData NetCDF User's Guide v1.1, URL: <https://www.unidata.ucar.edu/software/netcdf/documentation/NUG/>

ZEVAZI

*We at TERN acknowledge the Traditional Owners and Custodians throughout Australia, New Zealand and all nations. We honour their profound connections to land, water, biodiversity and culture and pay our respects to their Elders past, present and emerging.*

TERN is enabled by NCRIS. Our work is a result of collaborative partnerships with many universities and institutions.

To find out more please go to **tern.org.au.**

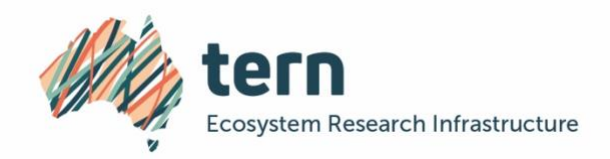

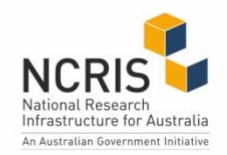